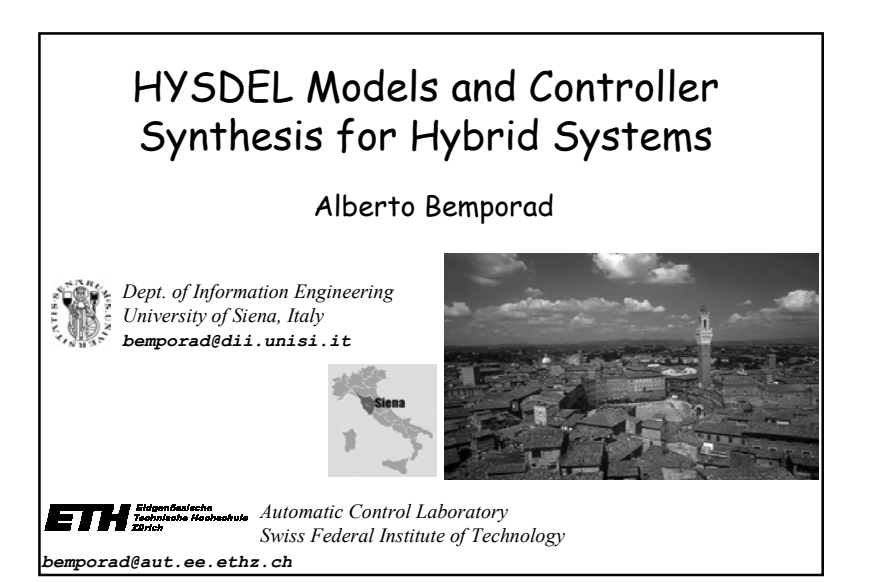

# Control Group in Siena

- •4 professors
- •4 postdocs
- •4 PhD students (+2 to come)
- • Research activities:
	- robust control
	- –identification
	- $\sim$ mobile robotics & dynamic vision
	- –sequencing and scheduling
	- telelaboratory
	- –hybrid systems
- –model predictive control

# Summary of my talk

- 1. Models of hybrid systems
- 2. The HYSDEL language
- 3. Controller synthesis for hybrid systems
- 4. Safety analysis of hybrid systems
- 5. Examples
- 6. Ongoing research

Models of Hybrid Systems (that can be handled by HYSDEL)

1

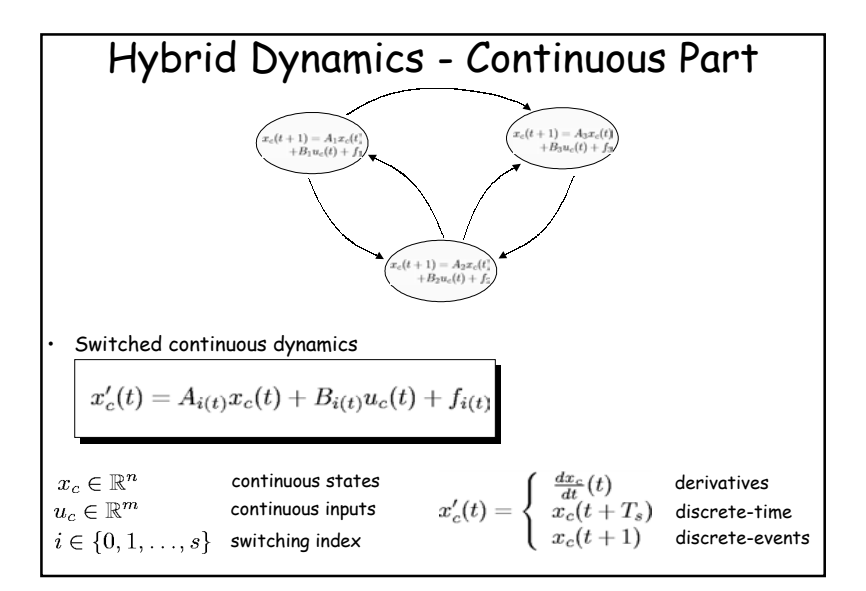

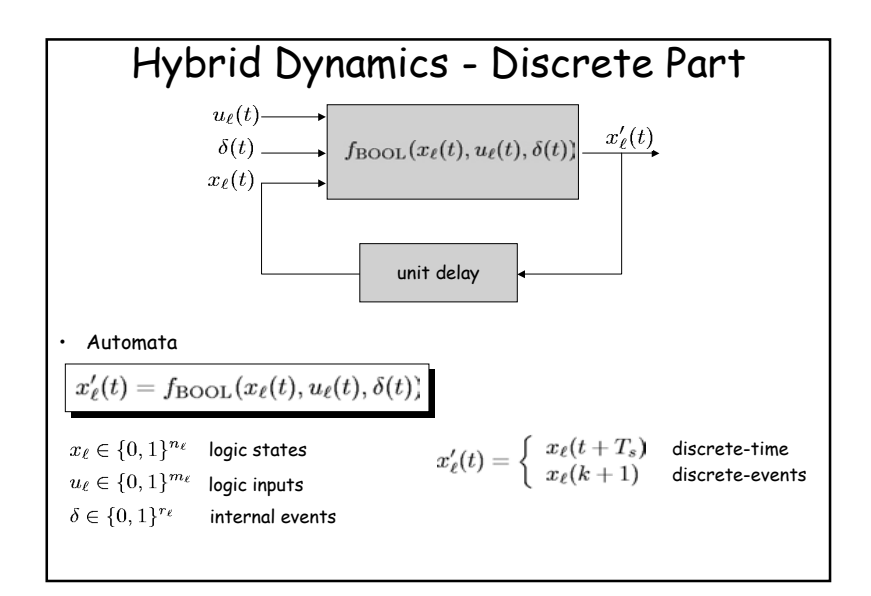

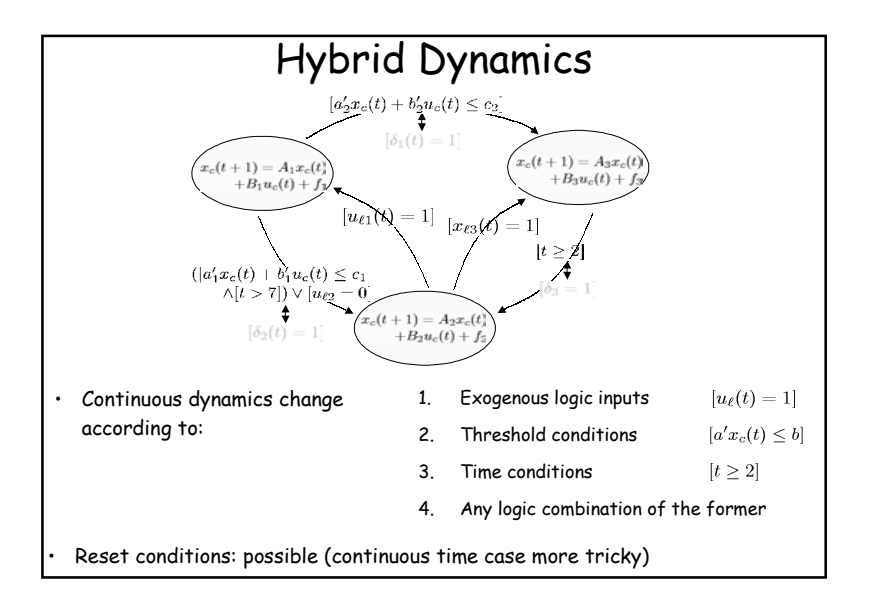

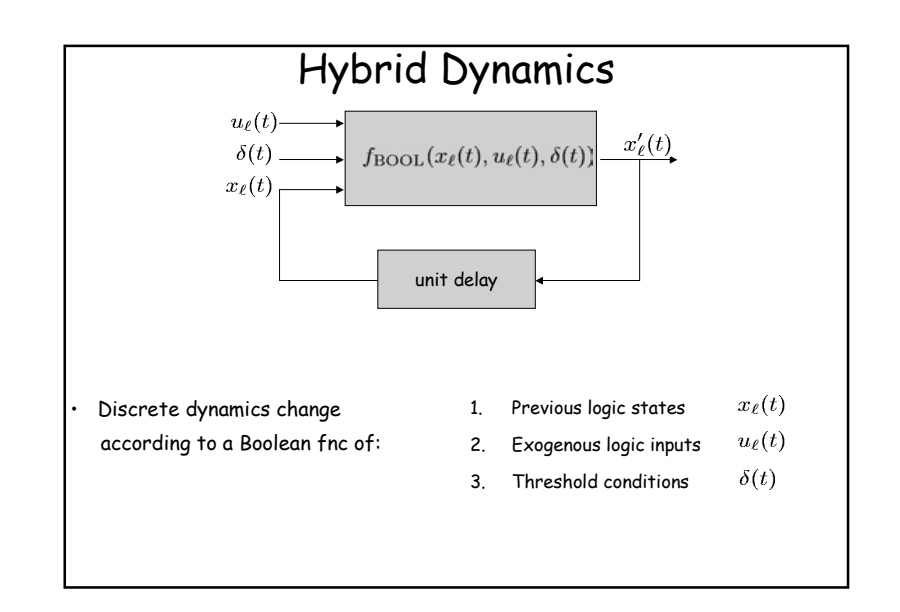

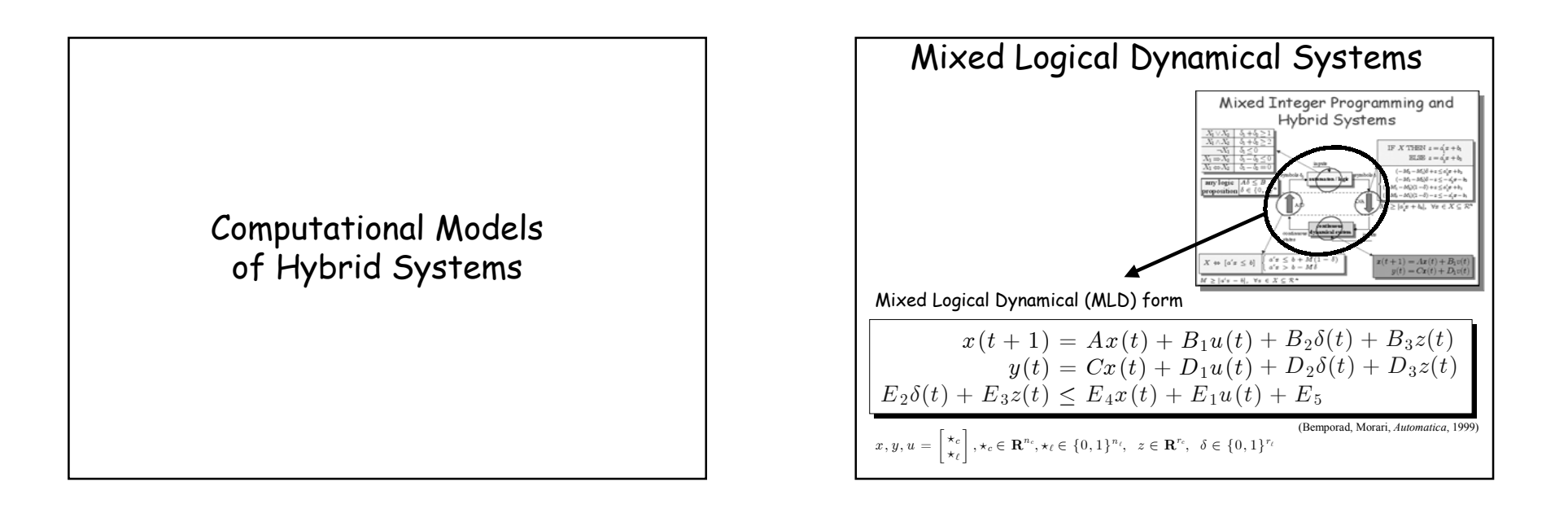

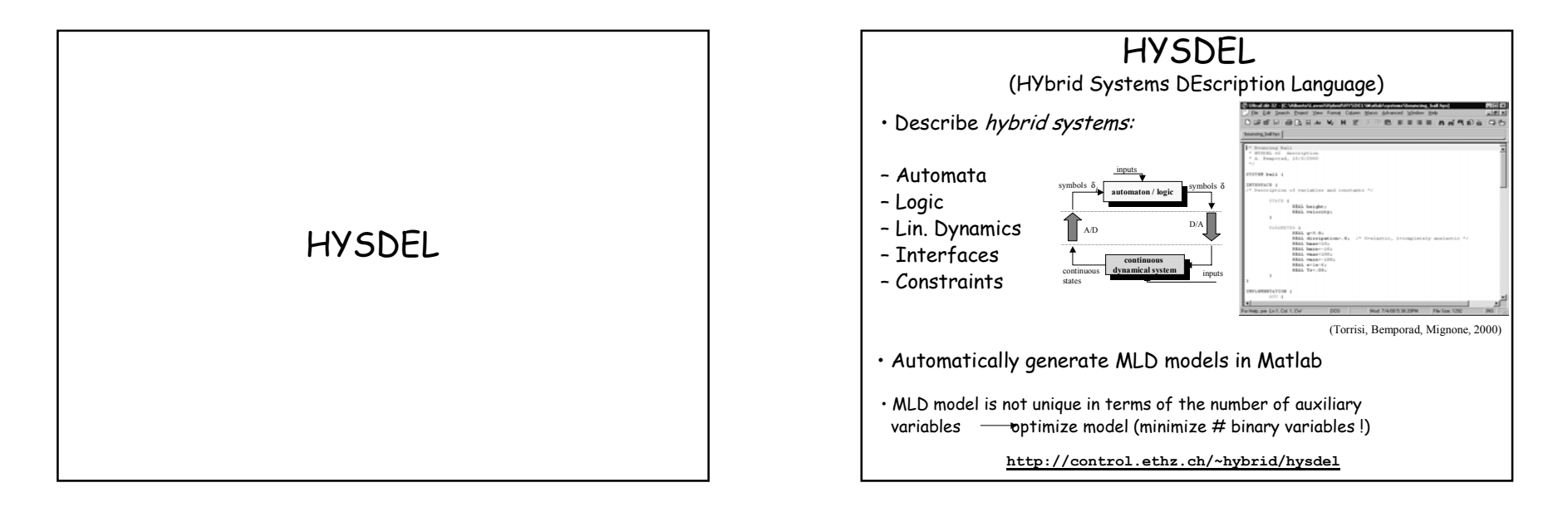

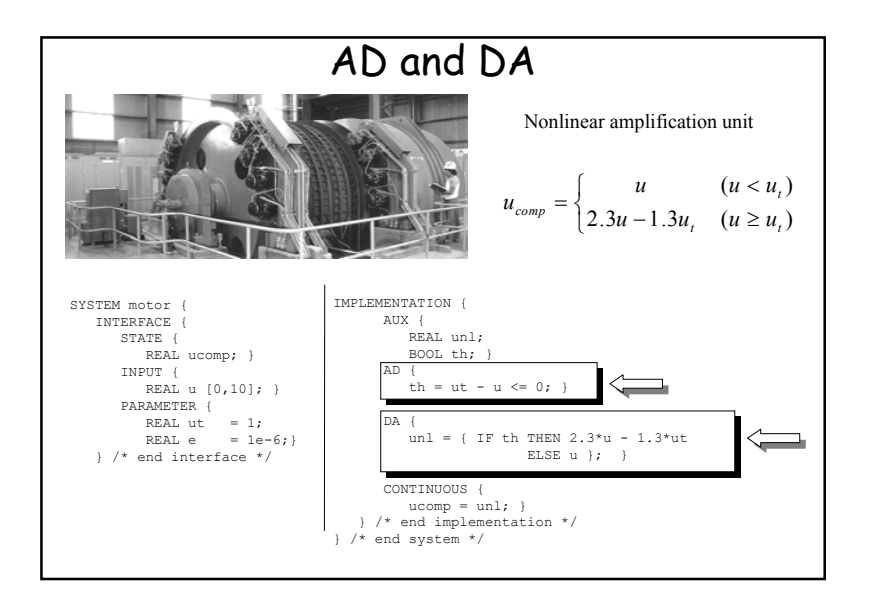

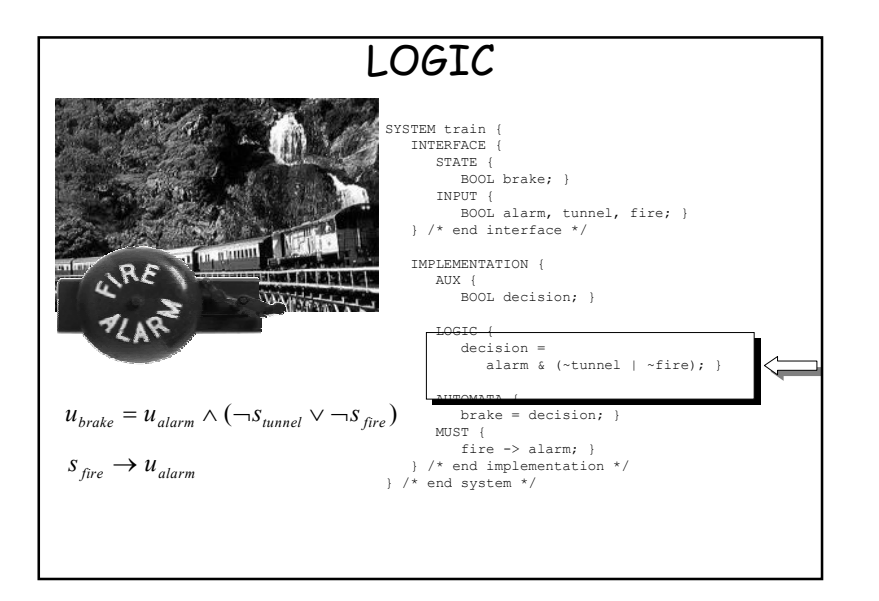

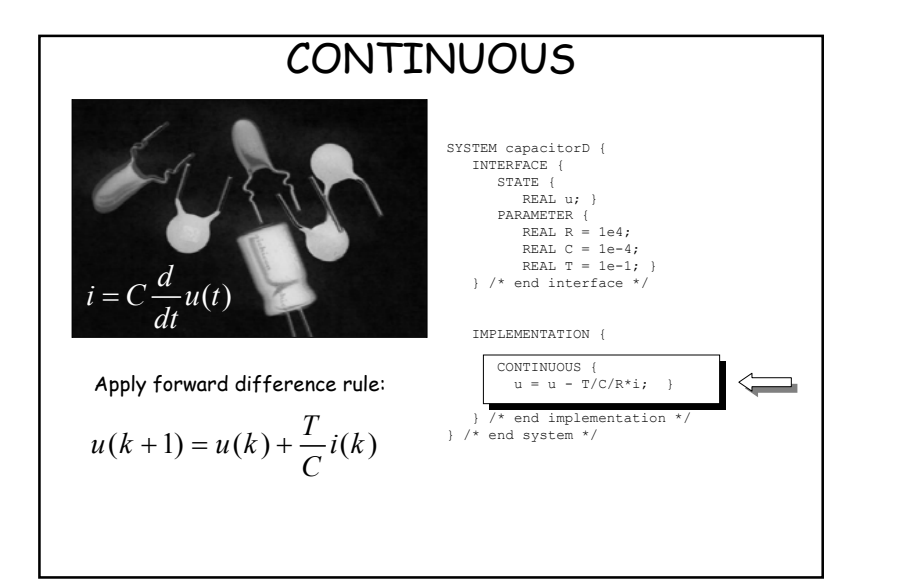

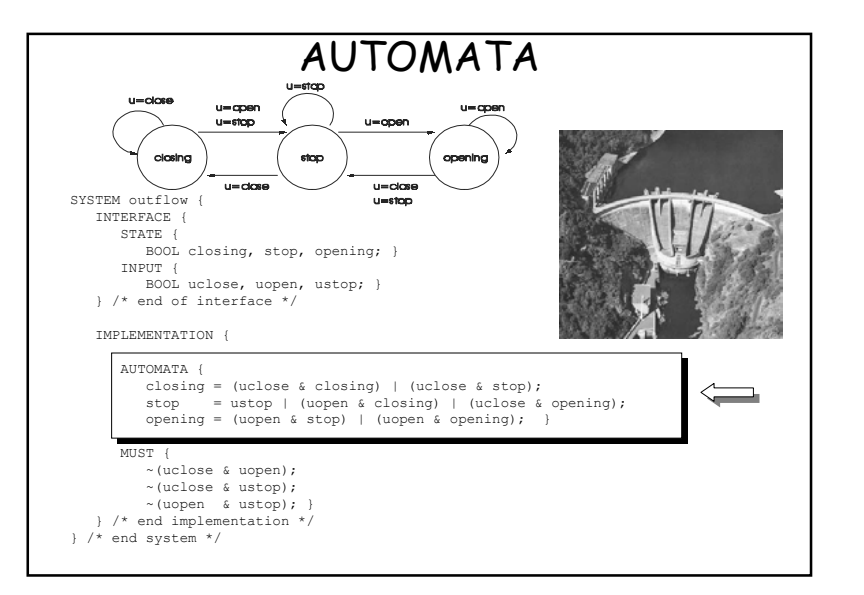

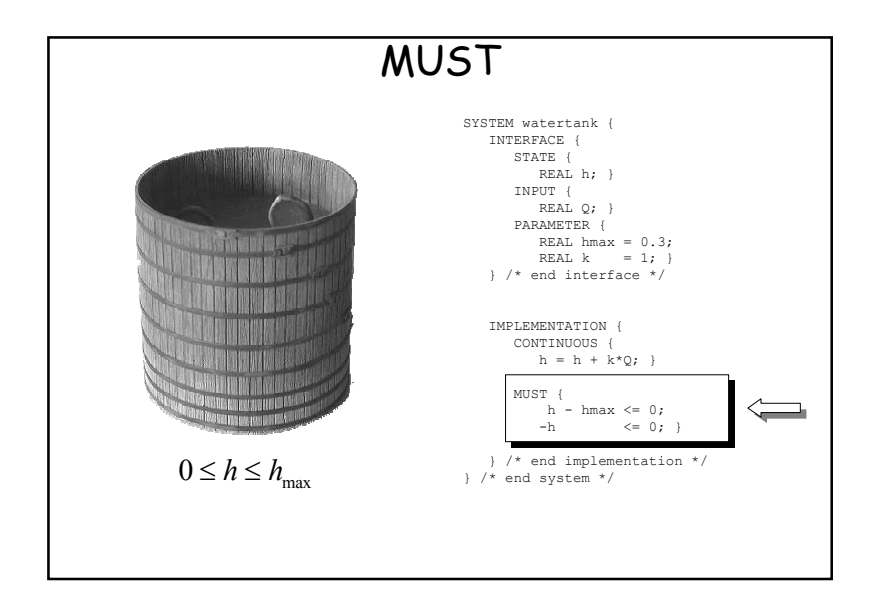

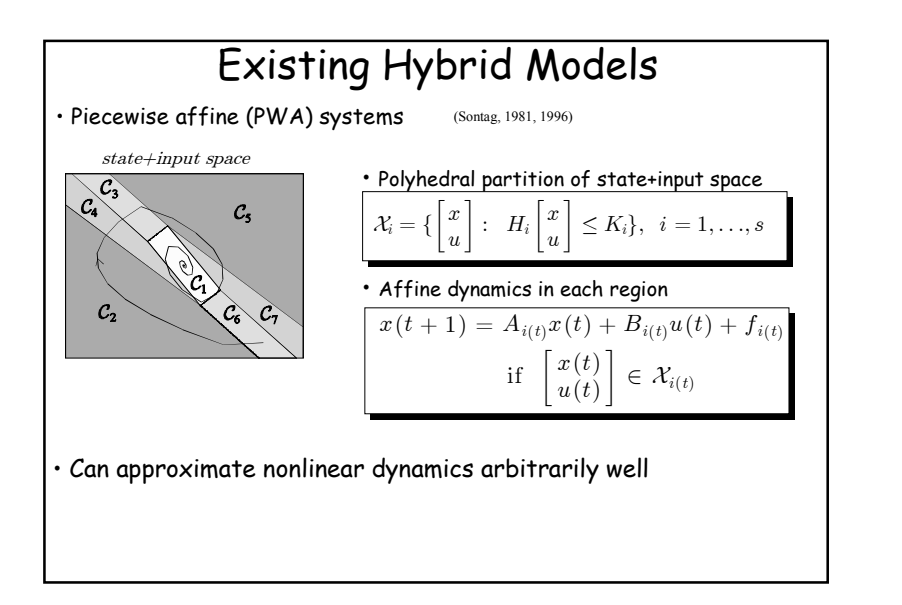

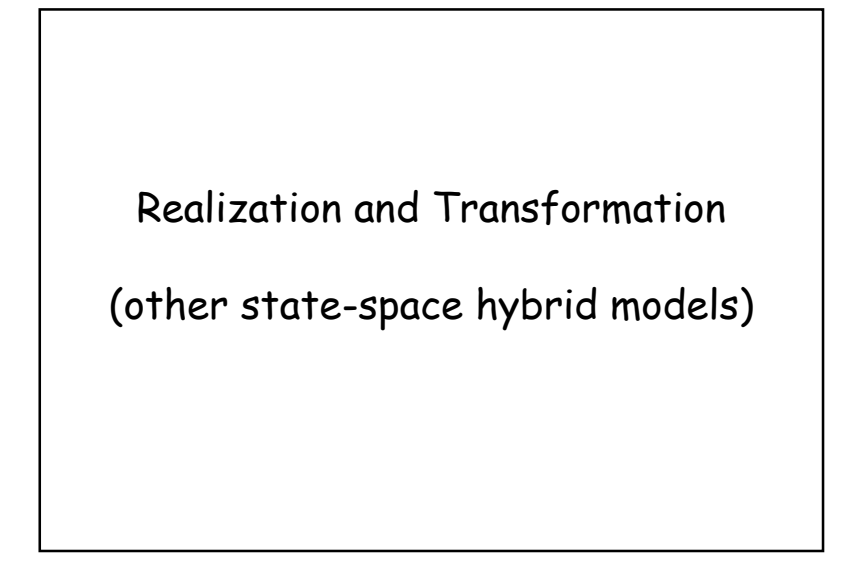

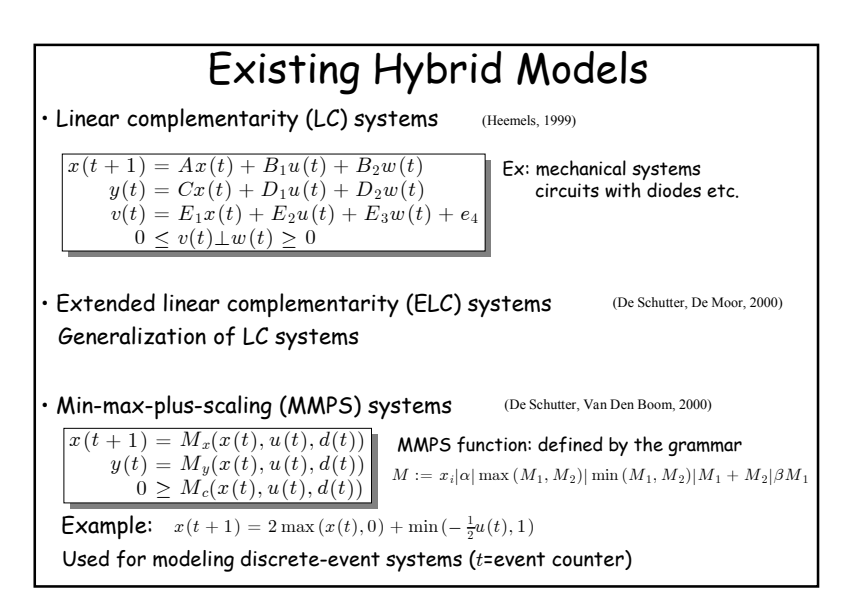

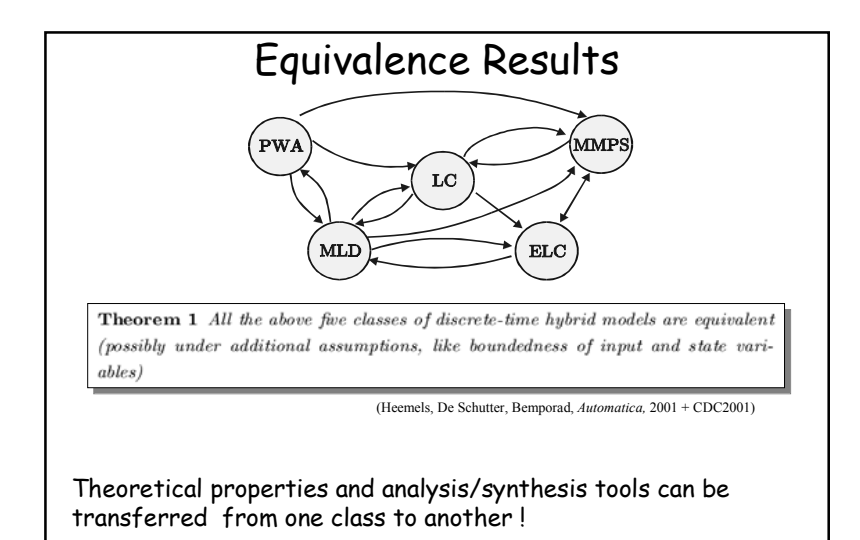

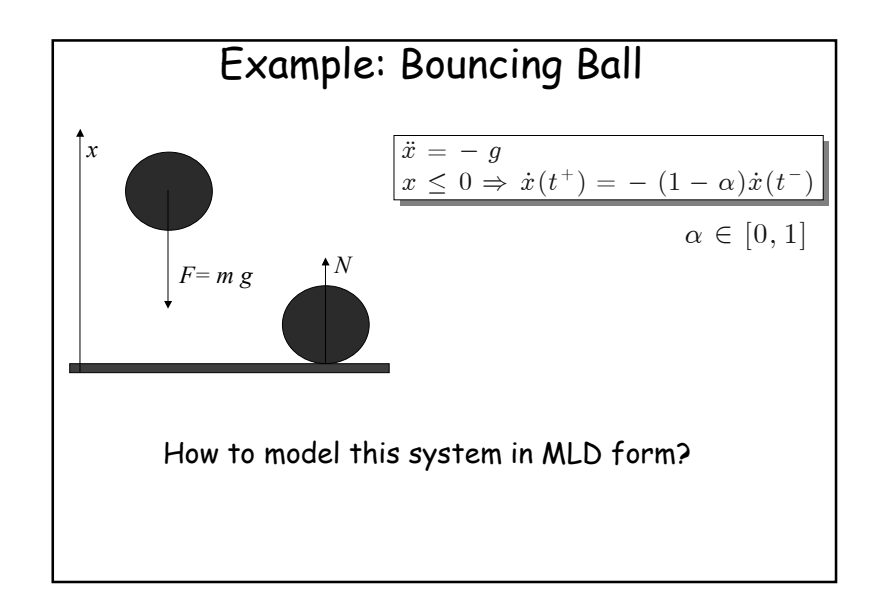

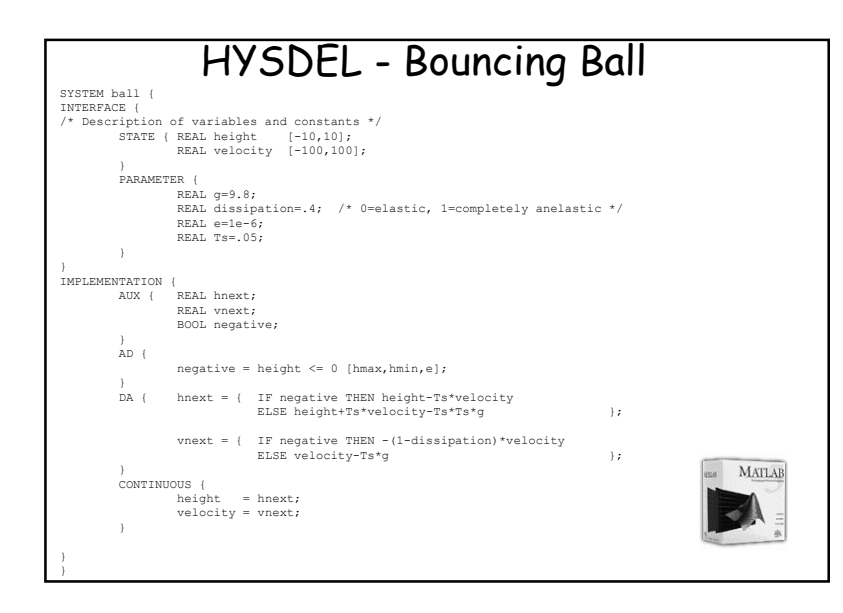

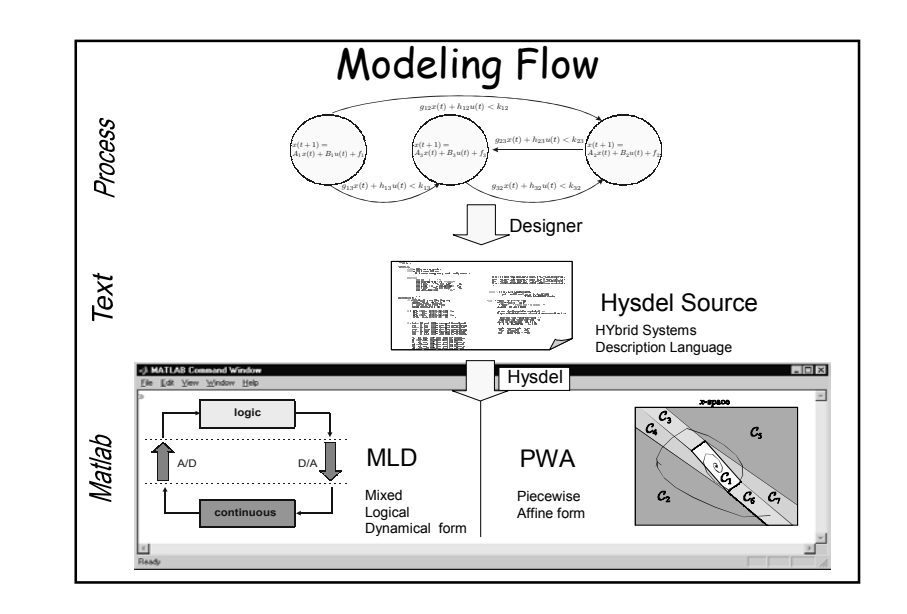

## System Theory for Hybrid Systems

- Analysis
	- Realization & Transformation
	- Well-posedness
	- Stability
	- Reachability (=Verification)
	- Observability

### • Synthesis

- Control
- State estimation
- Identification
- Modeling language

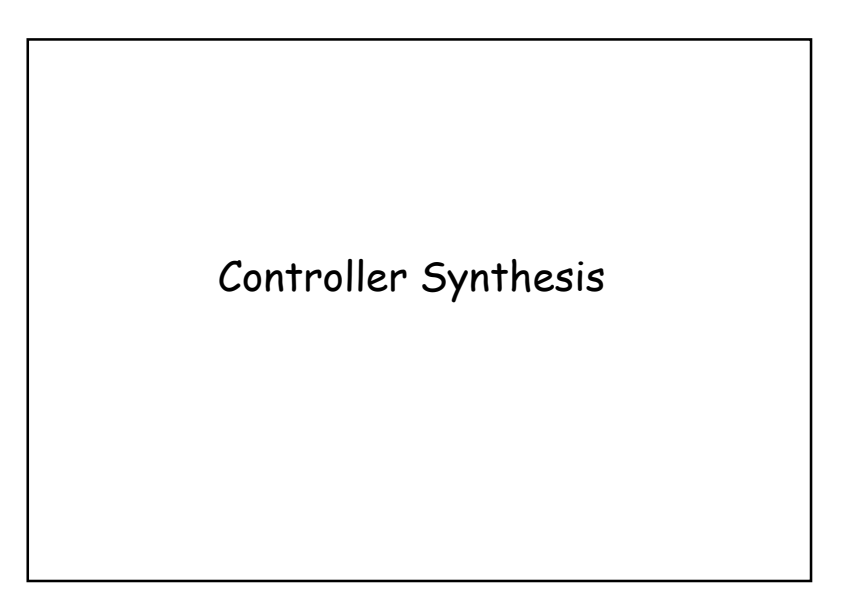

#### subj. to MLD model  $x(t|t) = x(t)$  $x(t+T|t) = x_r$  $\sqrt{ }$  $\left\{ \right\}$  $\mathcal{L}$ Optimal Control of Hybrid Systems • Finite-time optimal control problem:  $\min_{\xi} J(\xi, x(0), r) \triangleq \sum\limits_{l=0}^{T-1} \left\|Q\left(y(k)-r\right)\right\| + \left\|R(u(k)-u_r)\right\|$  $k=0$  $+ \sigma (\|\delta(k) - \delta_r\| + \|z(k) - z_r\| + \|x(k) - x_r\|)$ • Squared 2-norm: Mixed-Integer Quadratic Program (MIQP)  $\bm{\cdot} \infty$  or 1-norm: Mixed Integer Linear Program (MILP) • Solution $\xi = [u(0), \ldots, u(T-1), \delta(0), \ldots, \delta(T-1), z(0), \ldots, z(T-1)]$

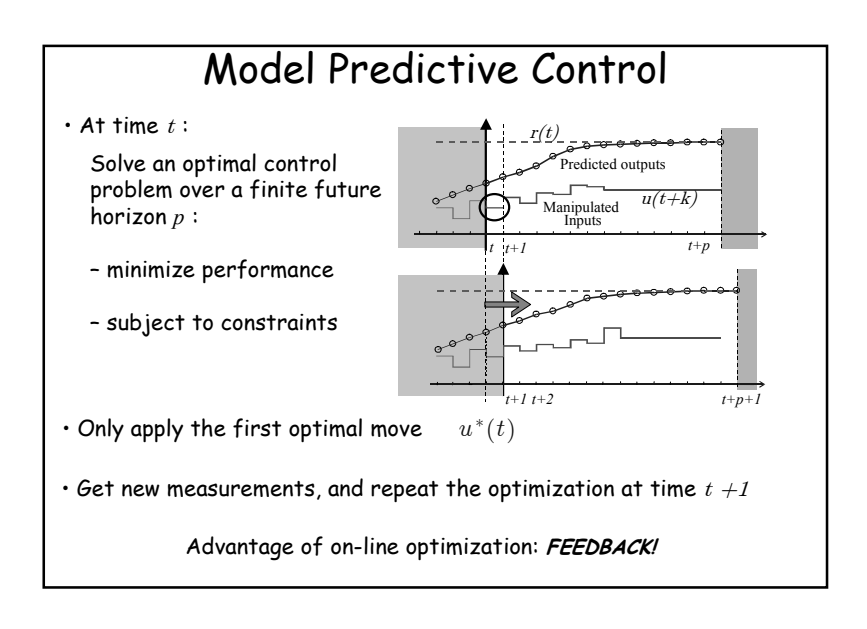

### Closed-Loop Stability

**Theorem 1** Let  $(x_r, u_r)$  be the equilibrium pair for the set  $point r. Assume that the optimization problem is feasible at$ time  $t = 0$ . Then  $\forall Q, R \succ 0, \sigma > 0$ , the predictive controller stabilizes the MLD system  $\lim u(t) = r \quad \lim u(t) = u$ 

$$
\lim_{t \to \infty} s(t) = x_r, \lim_{t \to \infty} z(t) = z_r, \lim_{t \to \infty} \delta(t) = \delta_r, \text{ and all}
$$
  
the constraints are fulfilled.

(Bemporad, Morari, *Automatica,* 1999)

Proof: use optimal value function as a Lyapunov function

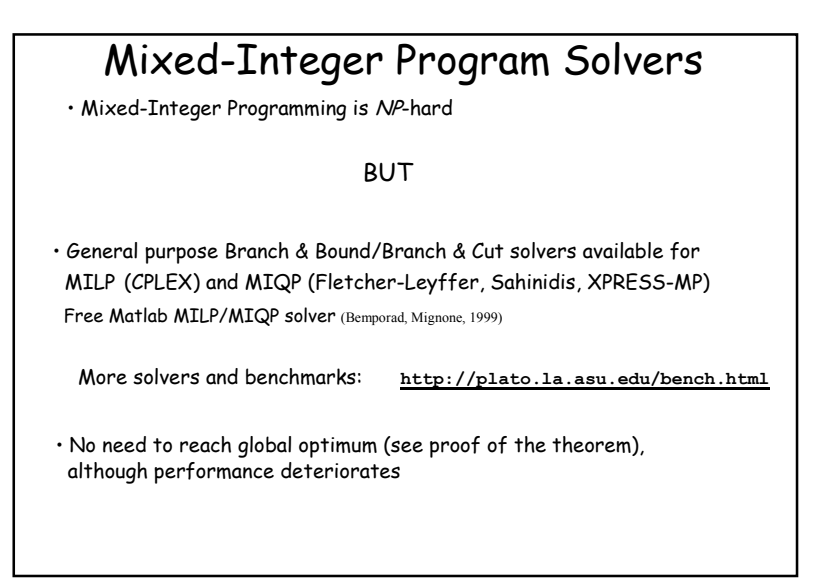

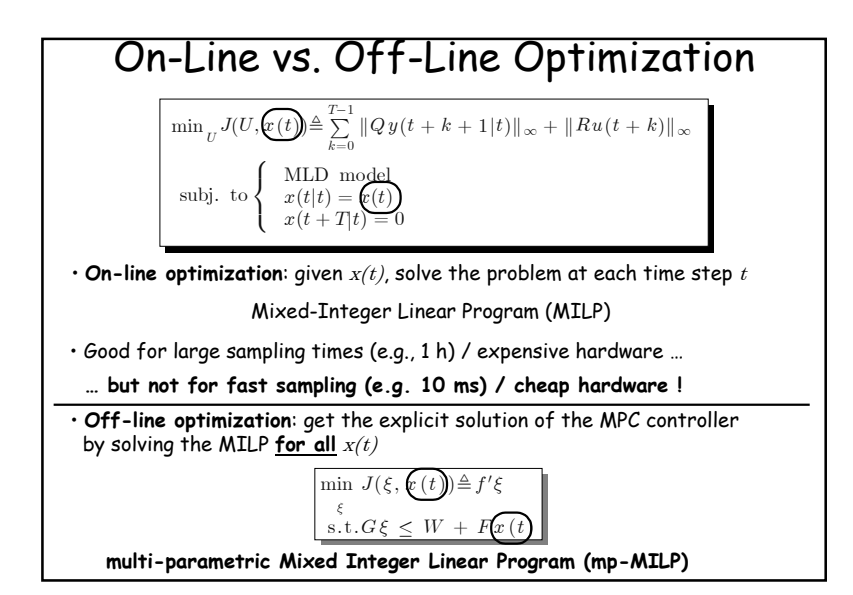

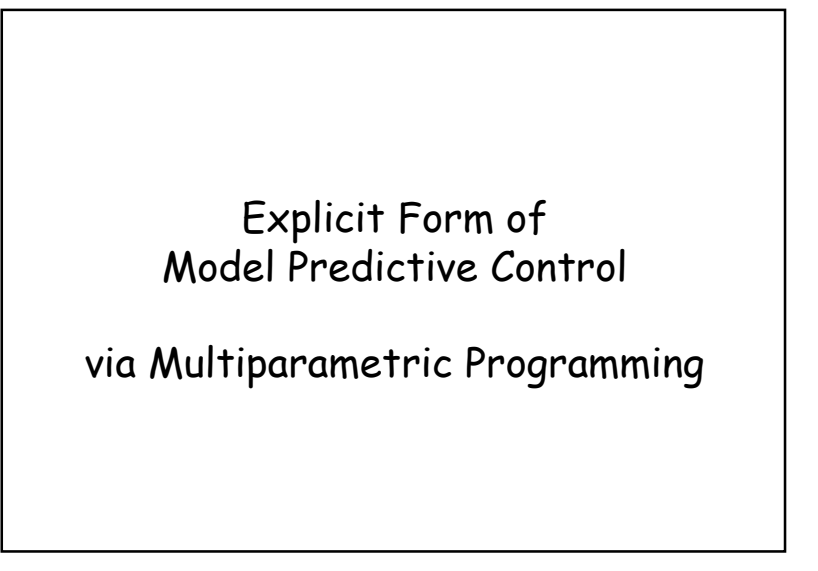

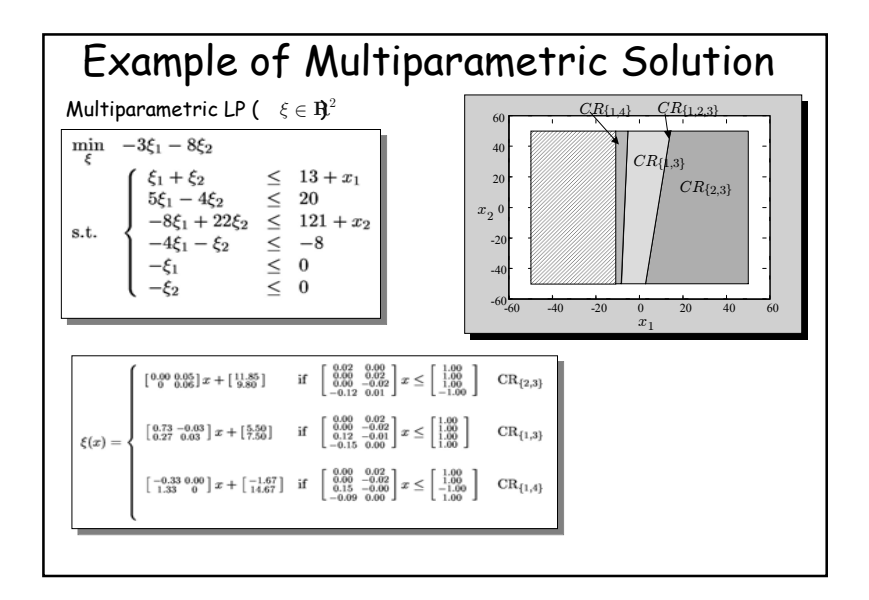

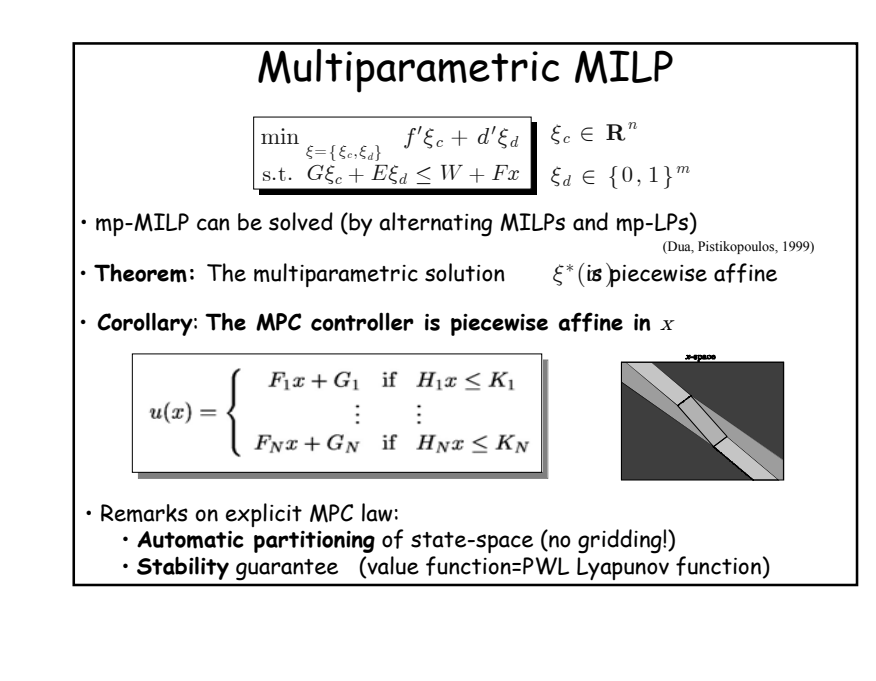

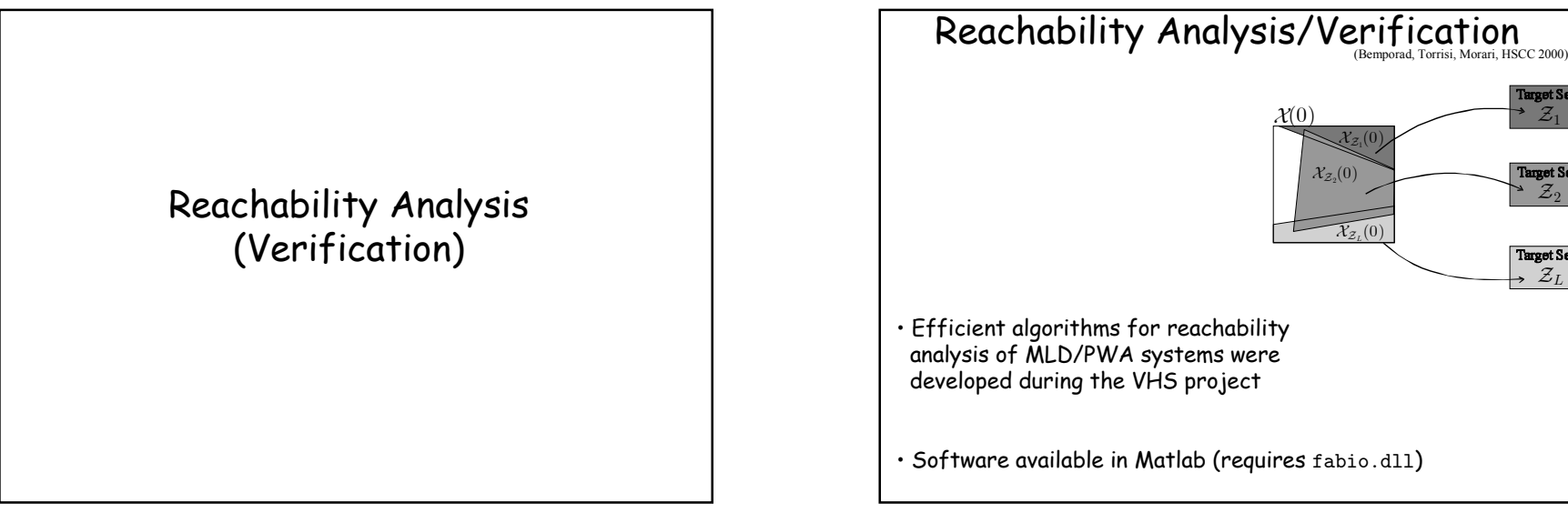

 $\mathcal{Z}_1$ 

 ${\cal Z}_2$ 

 $\rightarrow$   $\mathcal{Z}_L$ 

**Target Set** 

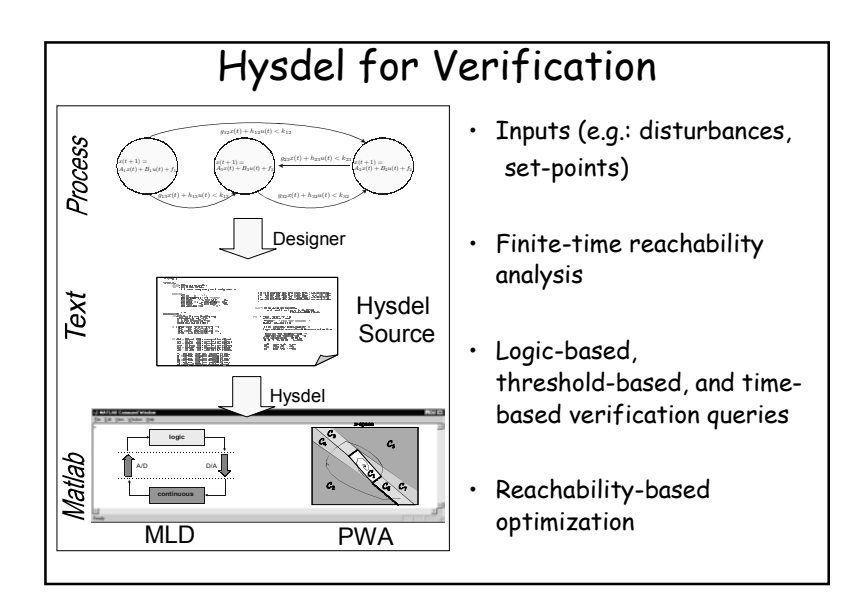

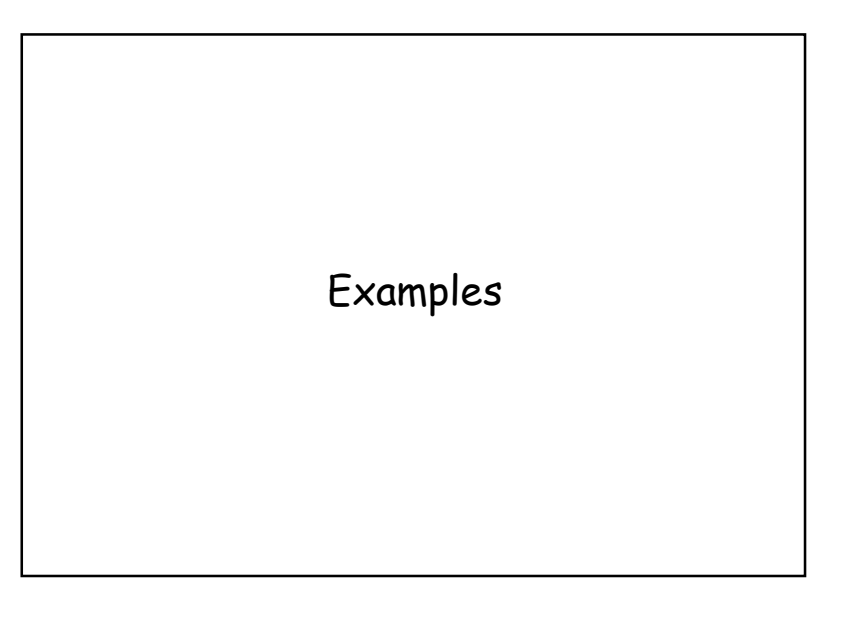

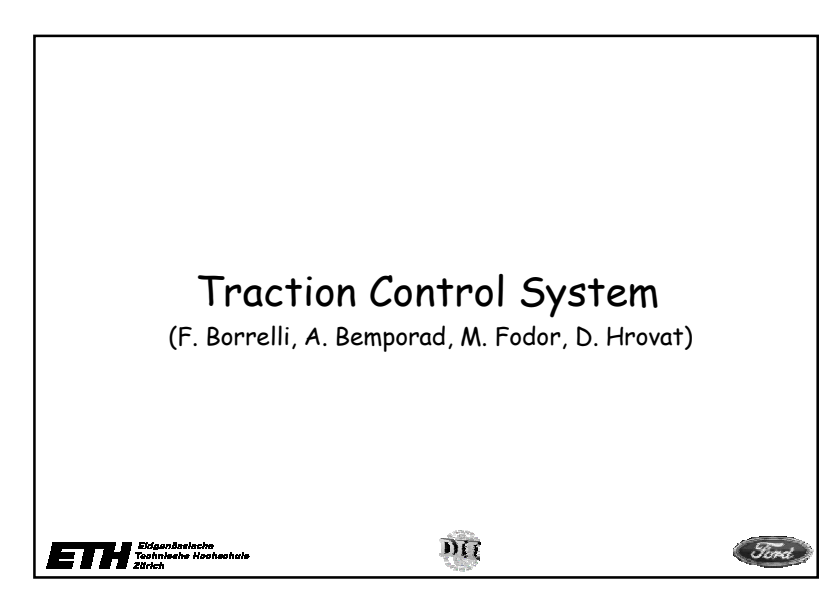

### Vehicle Traction Control

Improve driver's ability to control a vehicle under adverse external conditions (wet or icy roads)

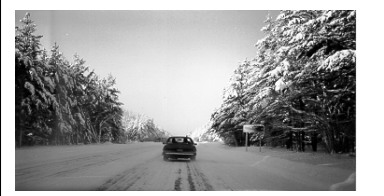

**Model** nonlinear, uncertain, constraints

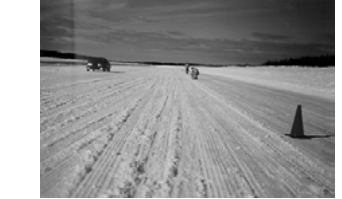

**Controller**suitable for real-time implementation

MLD hybrid framework + optimization-based control strategy

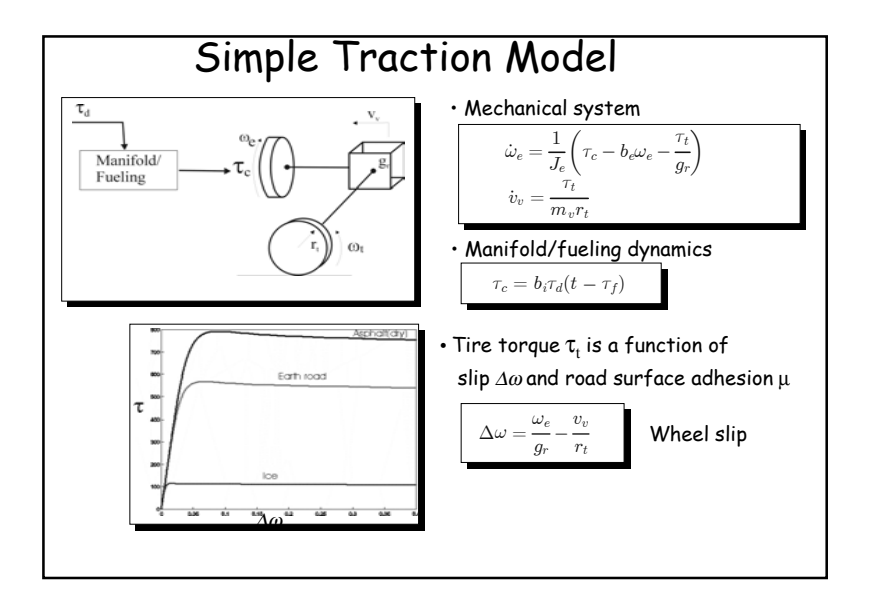

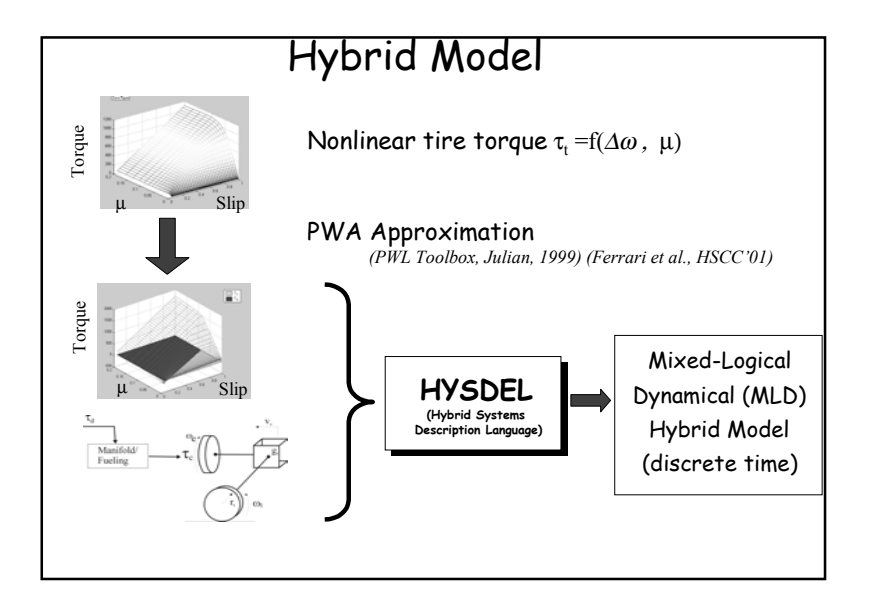

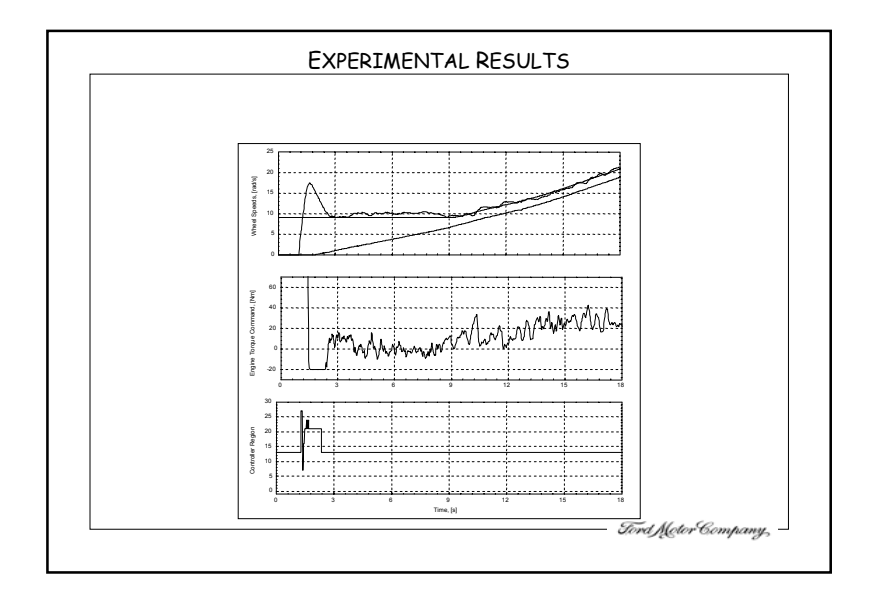

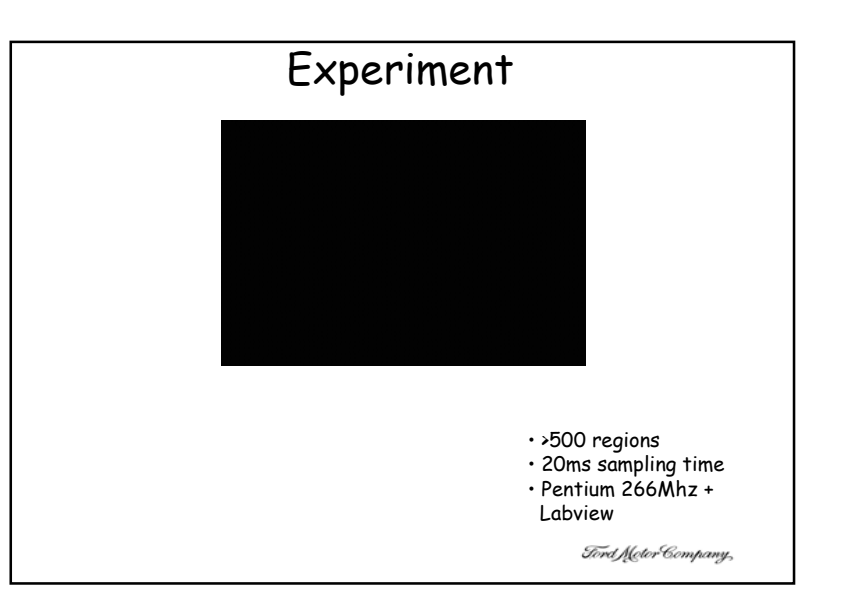

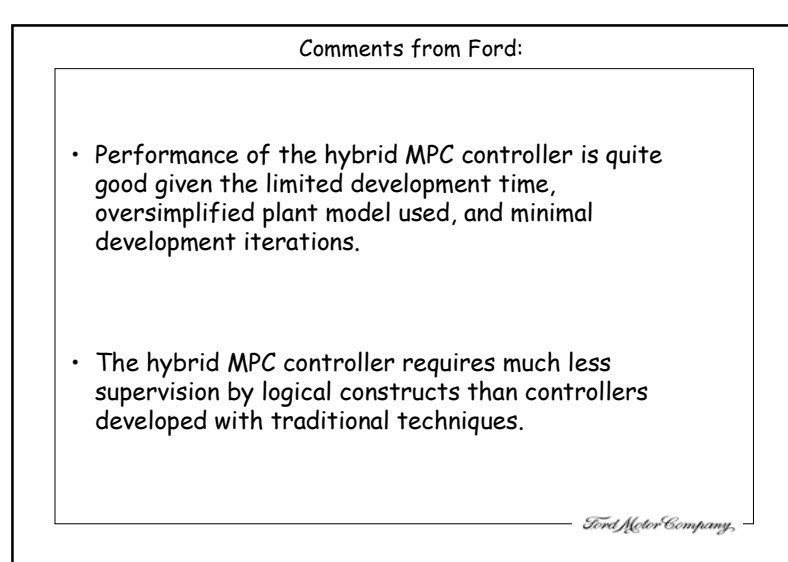

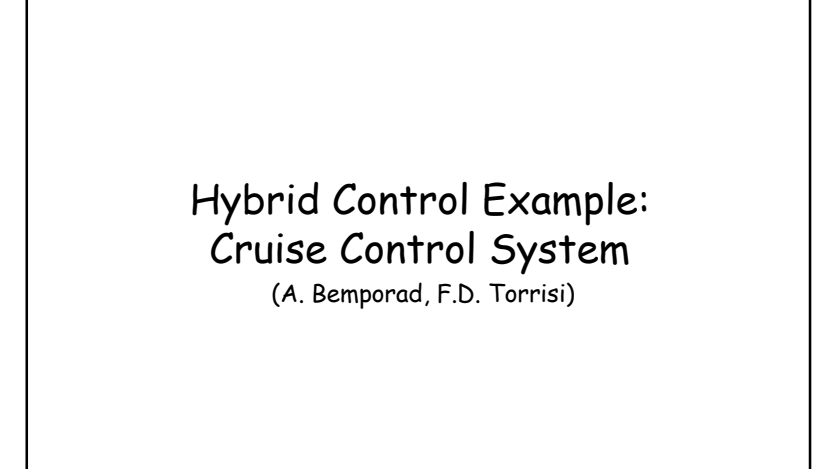

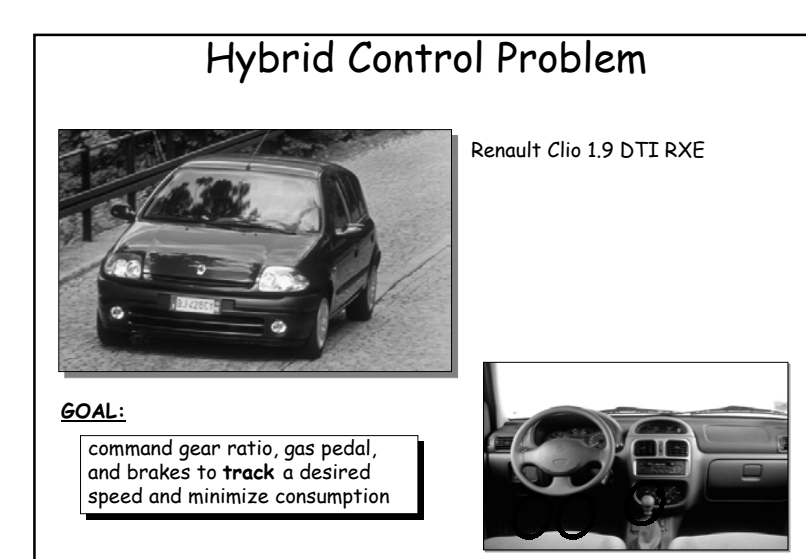

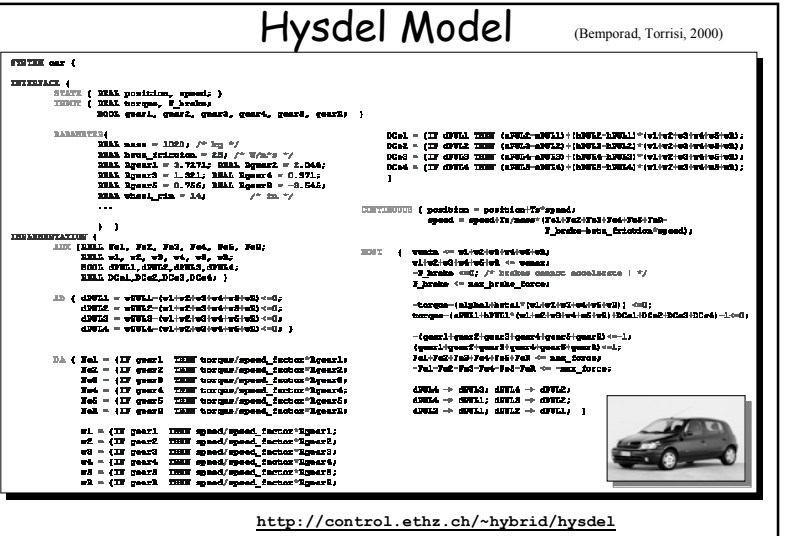

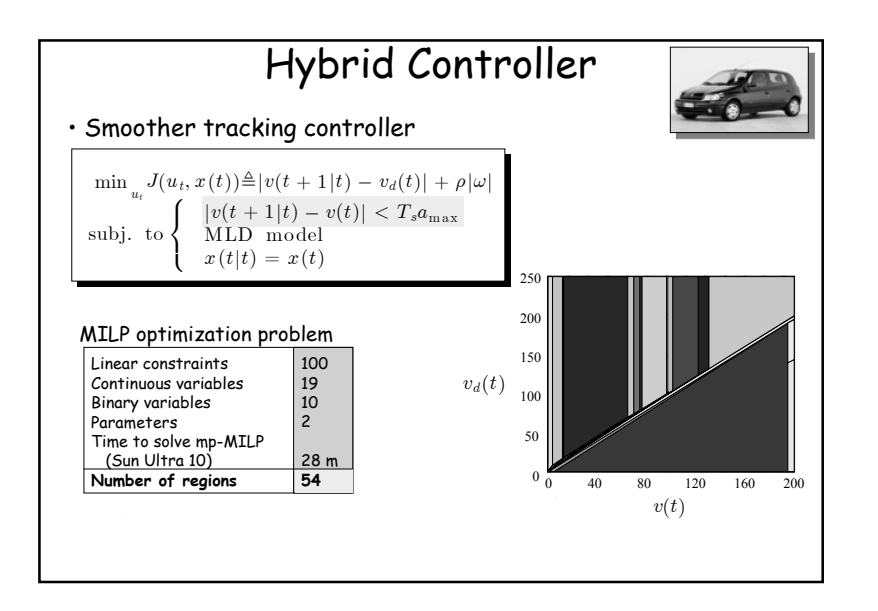

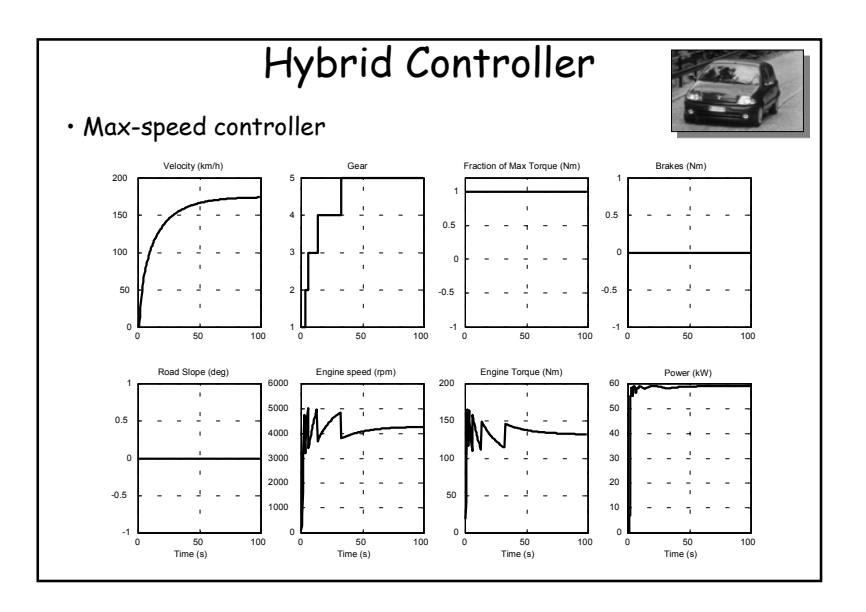

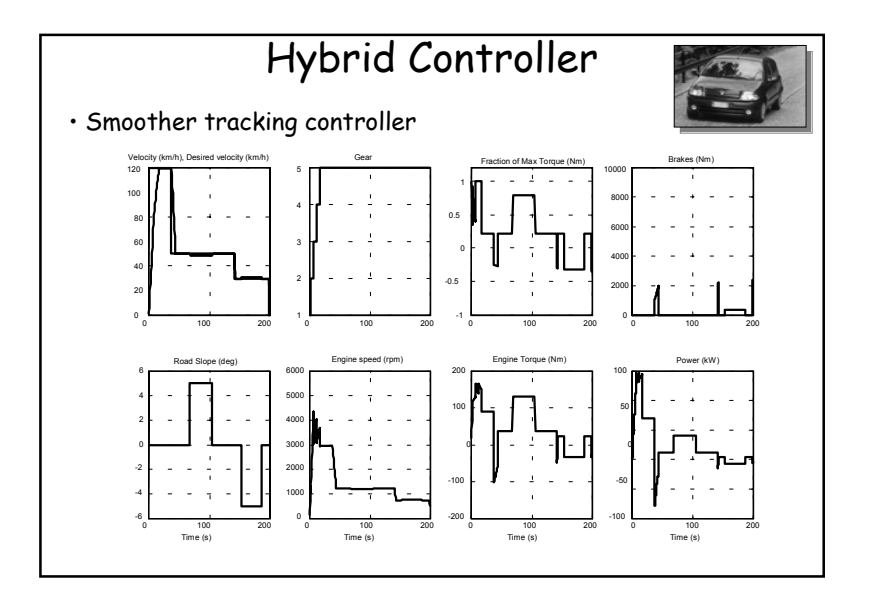

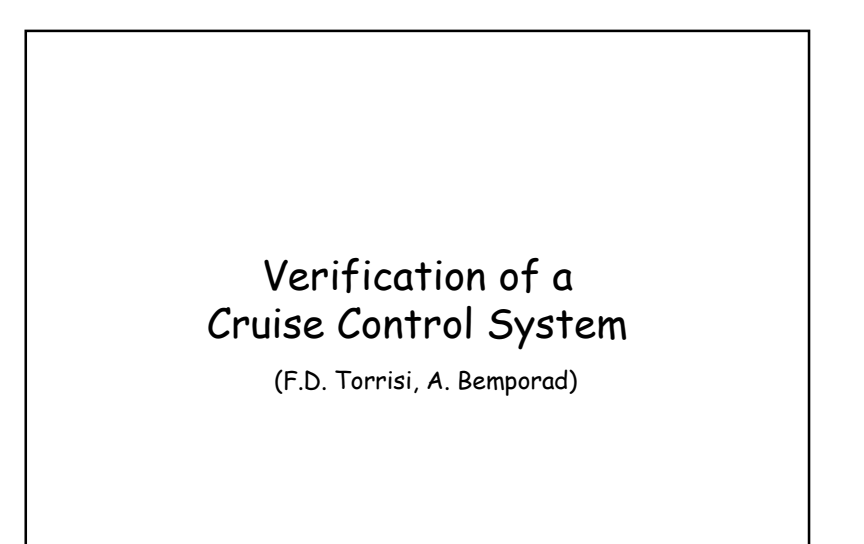

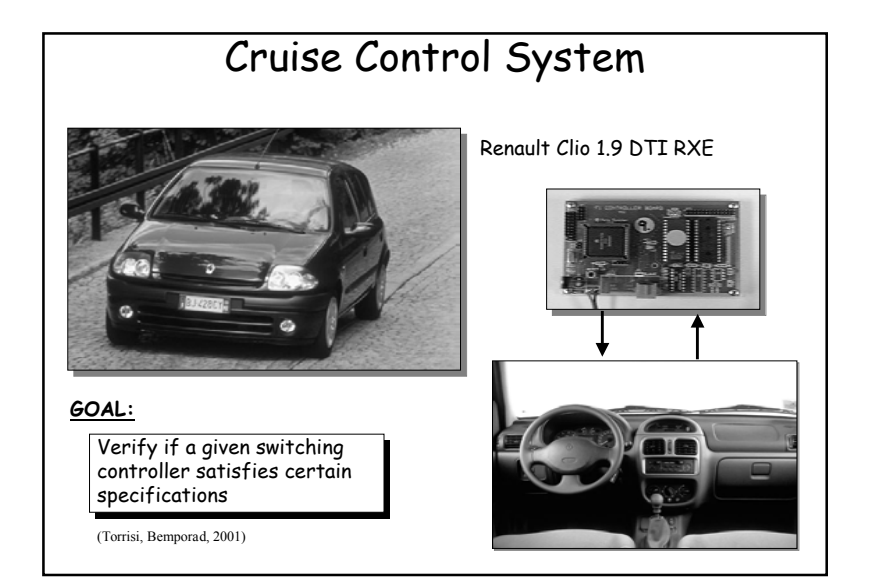

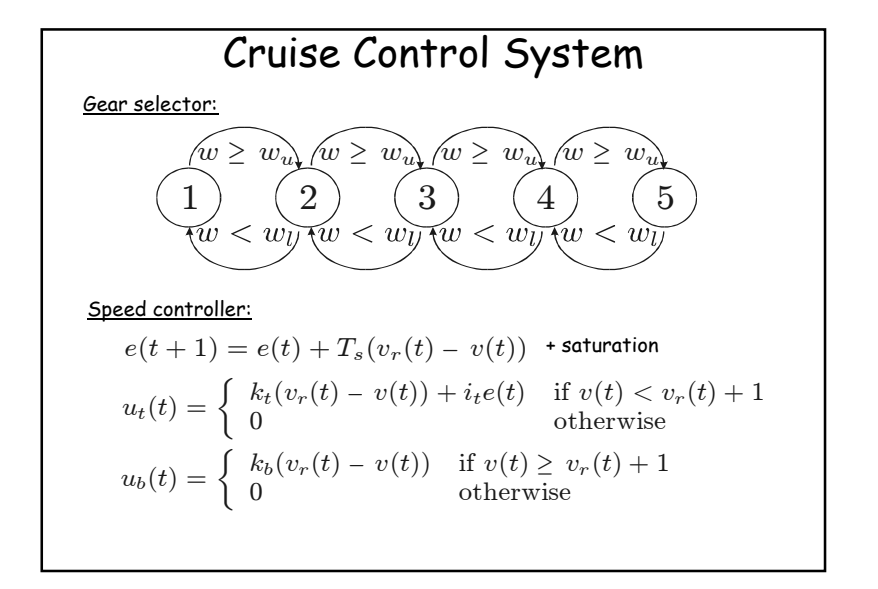

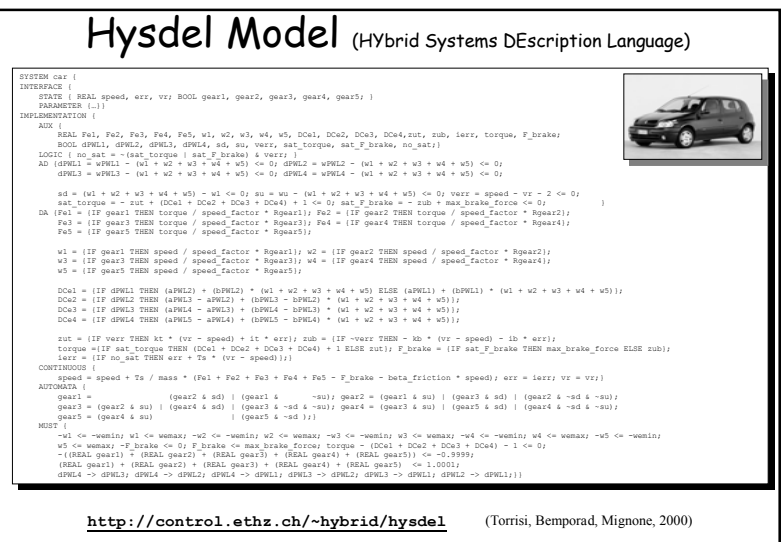

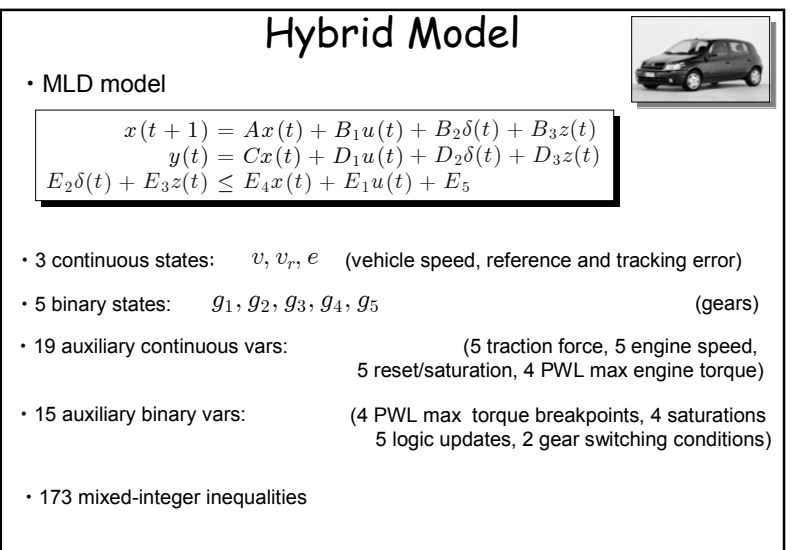

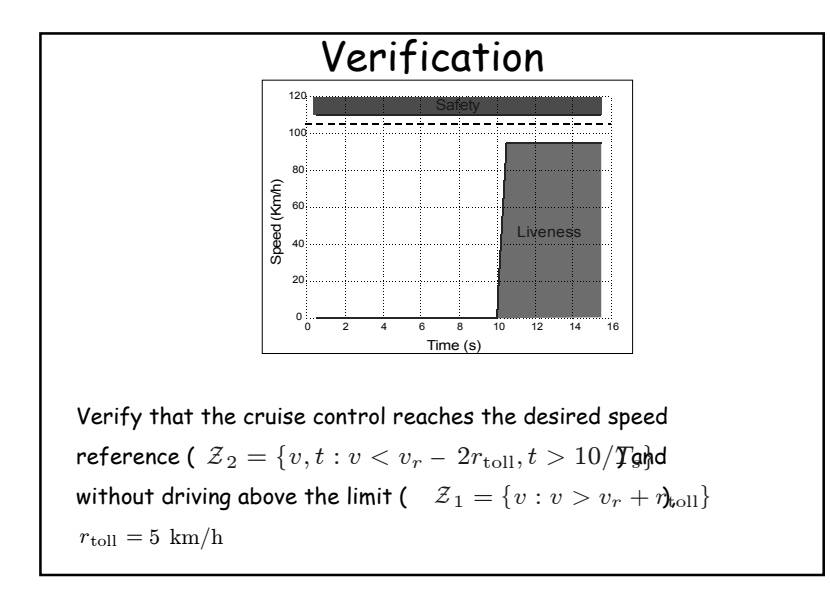

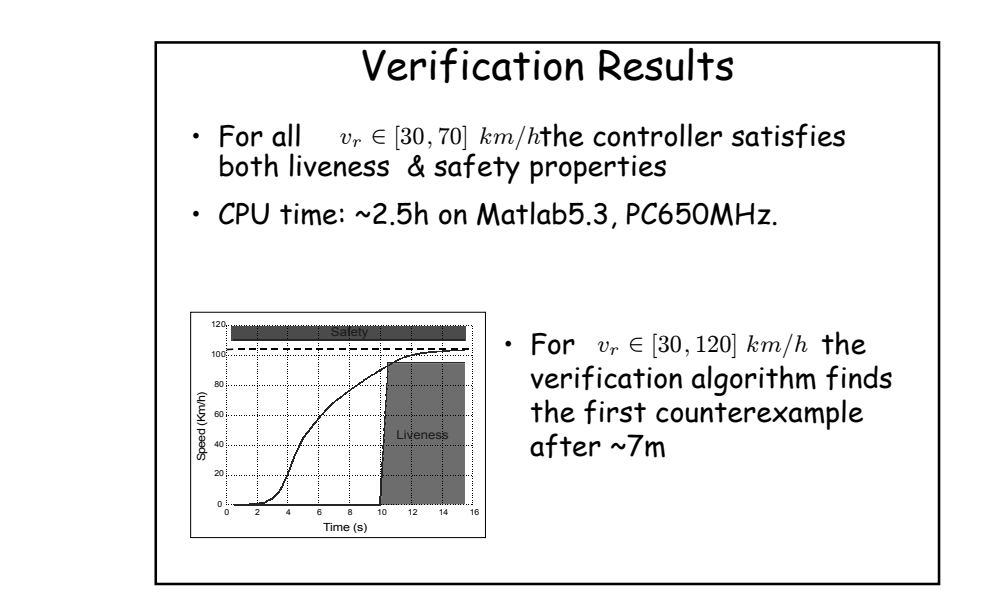

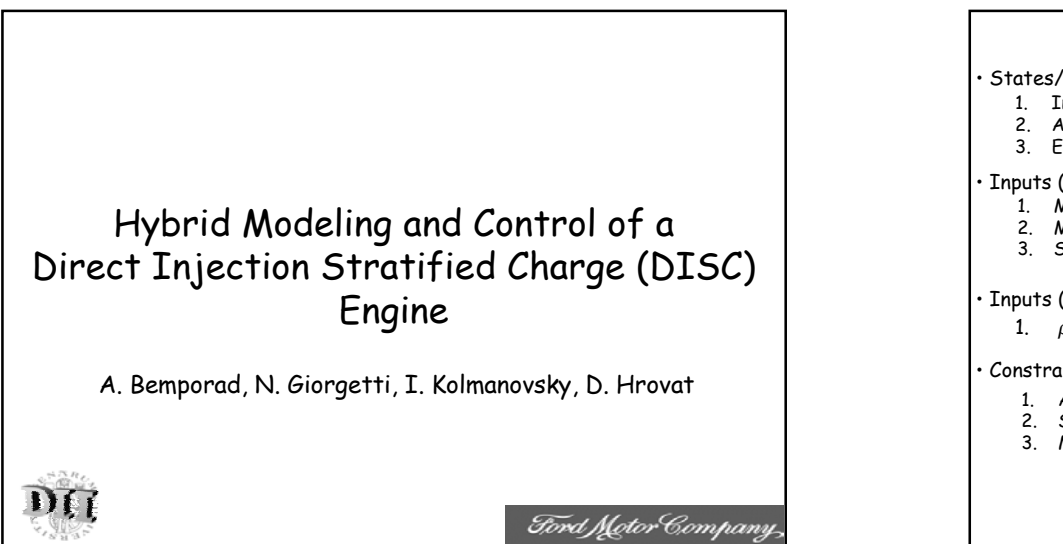

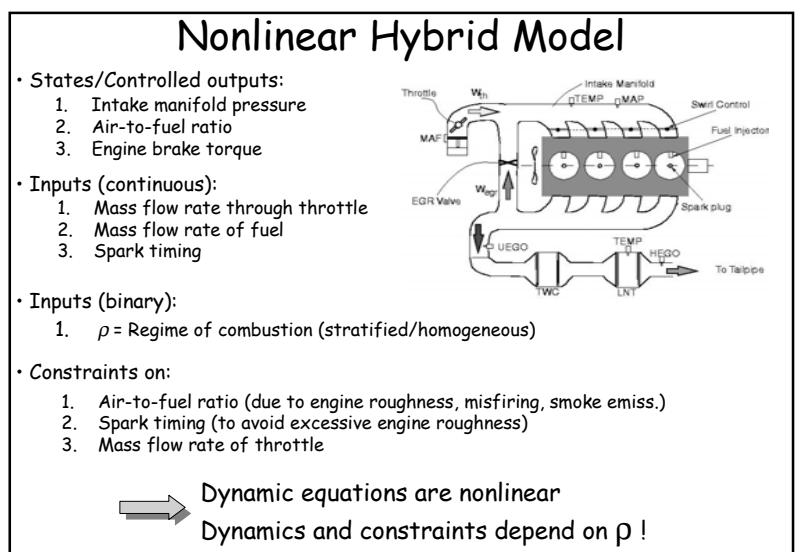

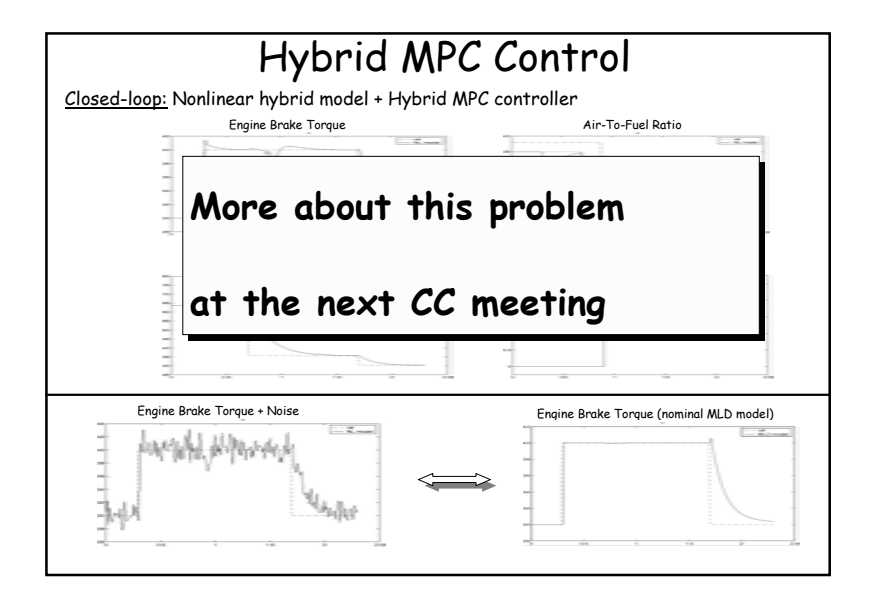

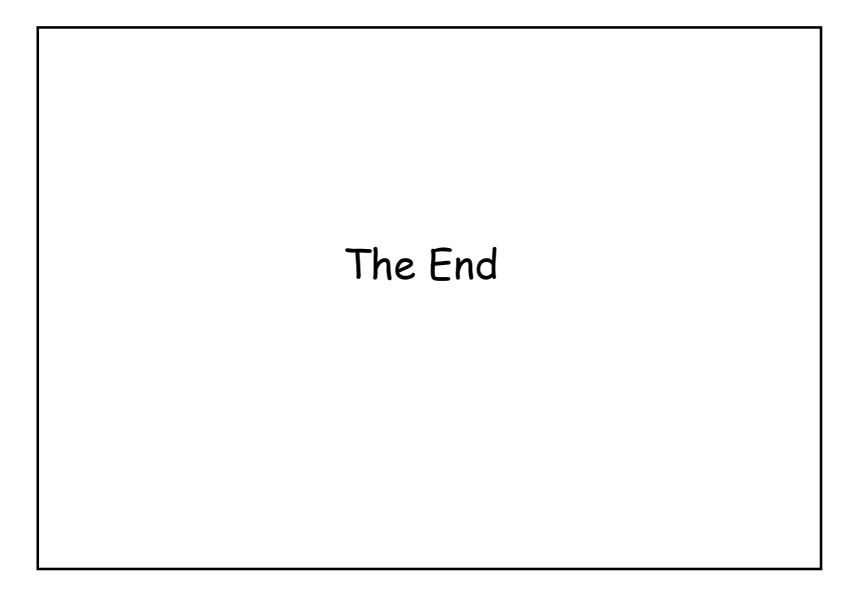

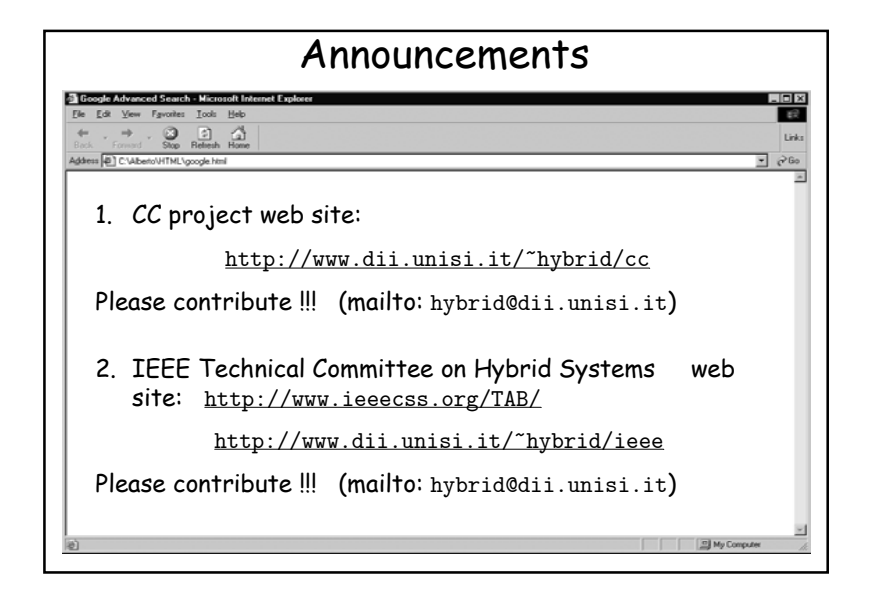